## Календарный учебный график к дополнительной общеразвивающей программе «3D-моделирование и прототипирование» на 2023-2024 учебный год

Группа: *№ 1*  Год обучения:1 Количество занятий в неделю:*2* Количество часов в неделю: *2 (по 45 минут)* Количество часов по программе за учебный год: *72*  Каникулы: *Зимние каникулы – с 31.12. 2021г по8.01. 2022г (9дней)* 

Продолжительность учебного года: *1 сентября 2023 г. по 31 мая 2024г.* 

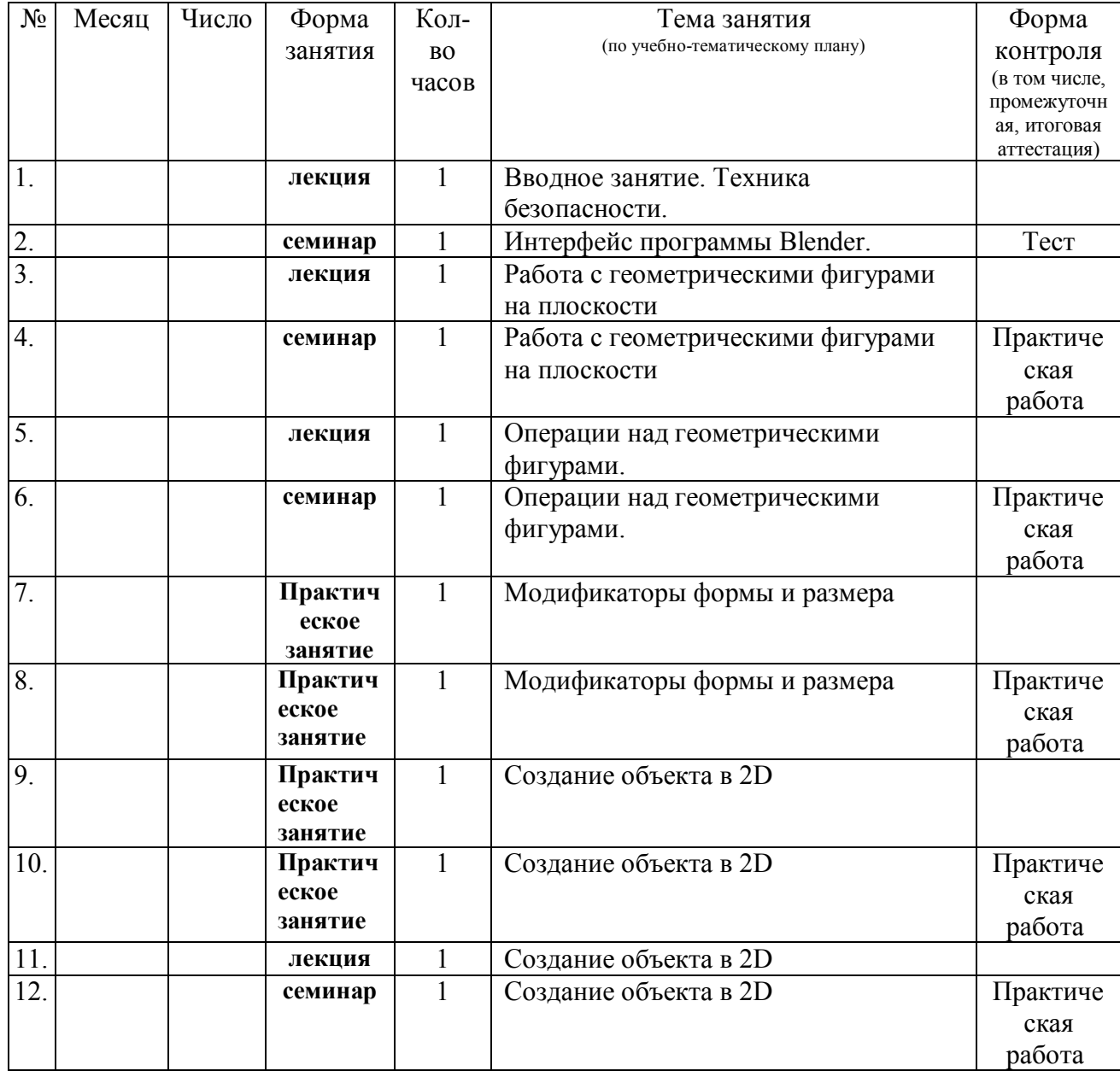

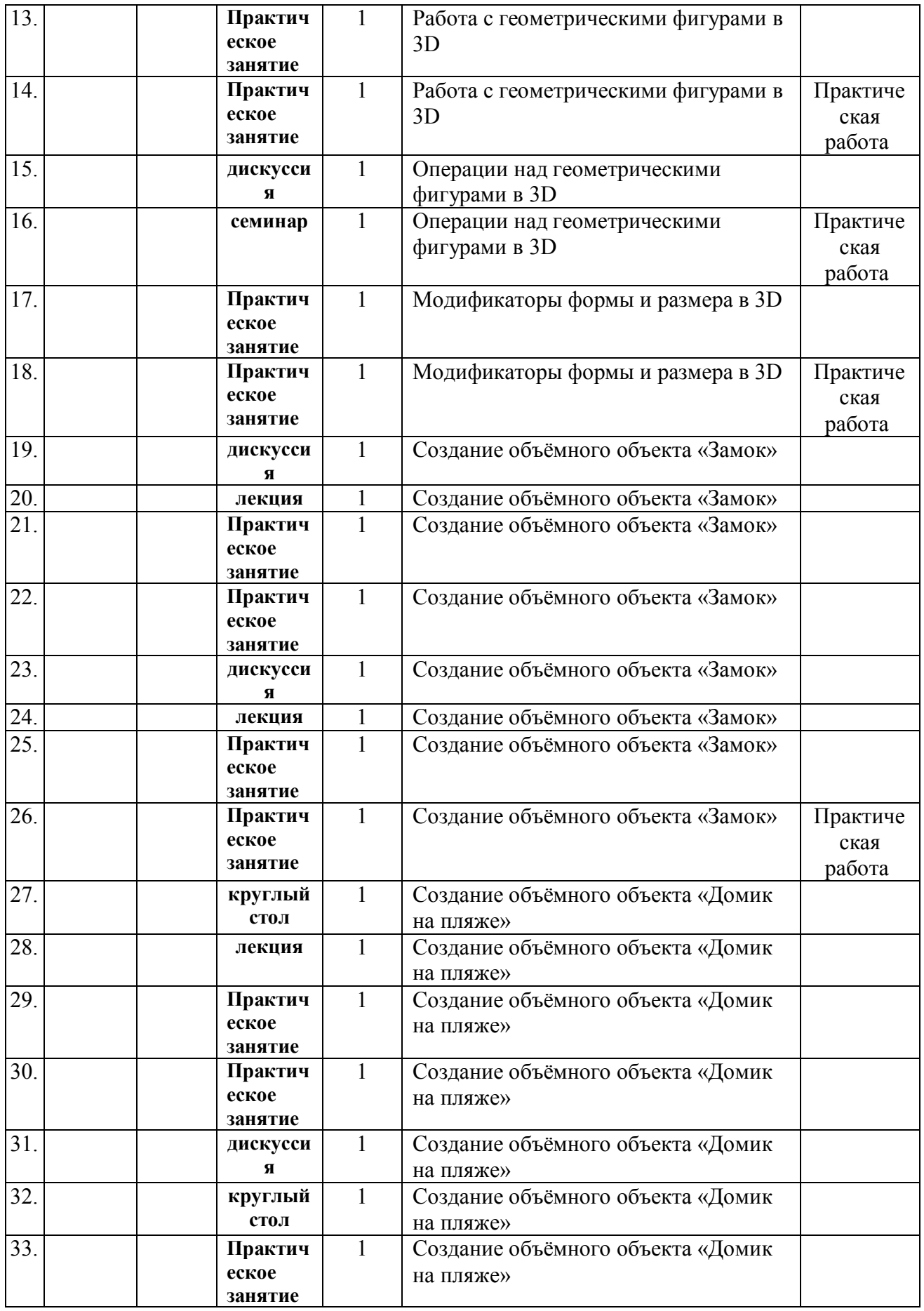

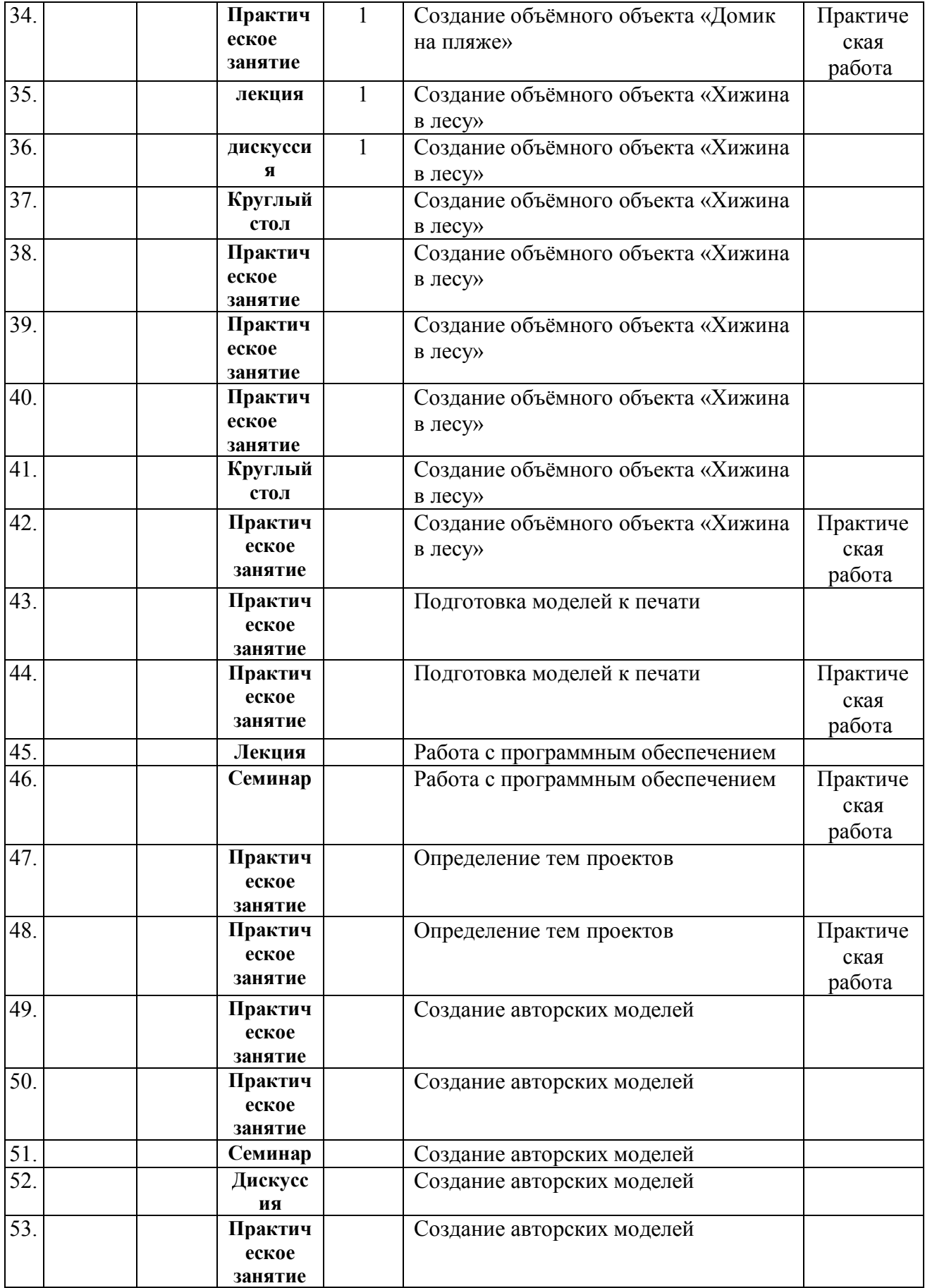

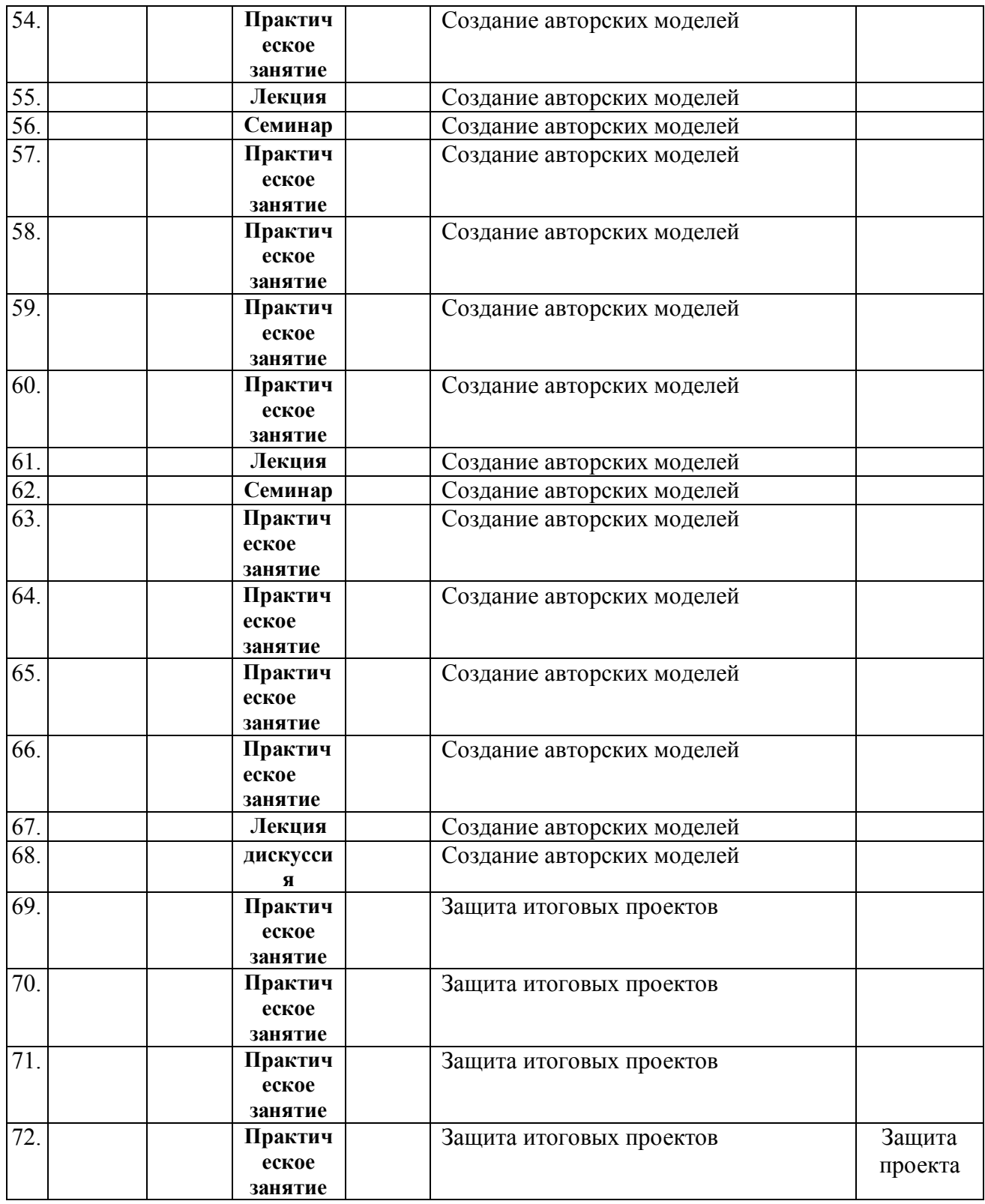

## Педагог дополнительного образования: Д.М. Синицын